### VIDEO ASSESSMENT SOFTWARE CHECKLIST

# Does Your Video Assessment Software Tick All the Boxes?

Video assessment is becoming a staple in higher ed tech stacks. Higher ed institutions' video assessment usage skyrocketed during the pandemic, and tech reports show no signs of a slowdown.

To help you invest in the best solution available, here's a checklist to make sure your video assessment software supports reliable, objective, flexible, and secure learning experiences.

Review the checklist below. Each box you check off the list is worth one point—for a maximum total of 25 points.

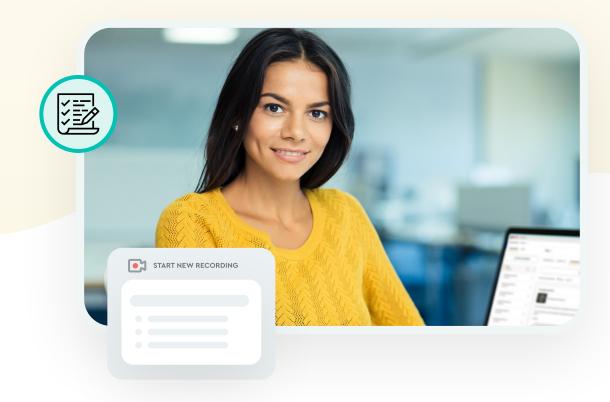

# **Reliability & Objectivity**

Reliable and objective assessments that measure skills and competence are the backbone of any video assessment software.

Records evidence of skill competency

Allows instructors to provide contextual feedback for skill growth

Includes viewing controls such as pause, slow motion, rewind, and fast-forward

Utilizes rubrics for objectivity and inter-rater reliability

Complies with VPAT/508 & WCAG 2.1 accessibility standards

Uses AI technology to display real-time closed captions

Stores videos for five years

Provides unlimited, cloud-hosted video storage

## **Flexibility**

Education today requires tools that work on campus, online, and in hybrid learning environments, so strive for a video assessment tool with gymnast-level flexibility.

Gives instructors and students access anytime, anywhere Integrates with your LMS

Is a web-based platform

Provides an accessible student mobile experience

Records with multiple digital devices such as smartphones, webcams, and laptops

Accepts all common file types to upload videos

Features customized rubrics, markers, and library content

Offers multimodal feedback such as video, audio, and written

Supports synchronous and asynchronous feedback

Supports multiple cameras, screen recording, and slide sharing features

## Security

With more flexibility and online learning comes more protection against cyber threats and enhanced security. Lock those videos up like Fort Knox!

Offers cloud-hosted, high-security video storage

Protects videos with enterprise-grade encryption, security, and data controls

Utilizes single sign-on and multifactor authentication

Sets all videos to private by default

Ensures student account and grading information is private

Restricts access to the instructor, student, IT administrators, and authorized reviewers

Complies with PHI, FERPA, COPPA, and CCA standards

Count the number of items you checked off.

Your Score \_\_ / 25

## What's your readiness score?

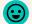

**25:** Congratulations! You have the perfect video assessment tool.

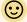

20-24: You're close, but there's room for improvement.

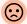

**15-19:** You may want to consider looking for a new assessment tool.

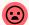

10 or less: It's time for an upgrade.

Whatever the world throws at us post-COVID, video assessment can help your students develop competence and confidence in all learning environments. The key is investing in a video assessment solution that checks all the boxes for reliability, objectivity, flexibility, and security.

See how GoReact sets you up for video assessment success

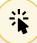